# **HI\_GraphGetLineData**

## %HI\_GraphGetLineData function

**Declaration**

**Function** The function **%HI\_GraphGetLineData** returns the values in graph for a time interval.

%HI\_GraphGetLineData( INT in refId, INT in lineNr, TIME in timeFrom, TIME in timeTo, in refToCol )

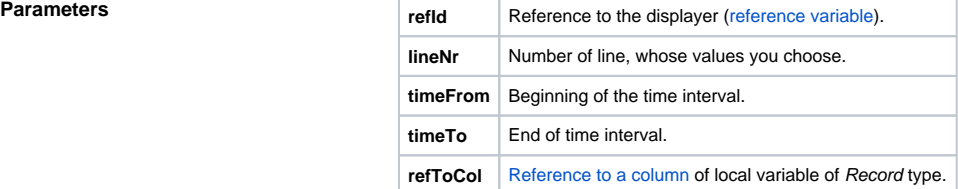

**Description** The function enables to request data that have been changed when the correction of a graphic flow was executed (the correction has been activated by the function [%HI\\_GraphCorrectionStart](https://doc.ipesoft.com/display/D2DOCV21EN/HI_GraphCorrectionStart)). The function returns the values for the defined time interval. It inserts these values into the parameter refToCol. The parameter must be a reference to column of the local variable of Record type.

**Note** [Graph - correction of flows using a mouse](https://doc.ipesoft.com/pages/viewpage.action?pageId=42715614)

### **Related pages:**  $\odot$

[Graphic object manipulation functions](https://doc.ipesoft.com/display/D2DOCV21EN/Graphic+Object+Manipulation+Functions) [Function arguments - types](https://doc.ipesoft.com/display/D2DOCV21EN/Function+arguments+-+types) [%HI\\_GraphCorrectionStart](https://doc.ipesoft.com/display/D2DOCV21EN/HI_GraphCorrectionStart) [OnGraphCorrectionSave](https://doc.ipesoft.com/display/D2DOCV21EN/OnGraphCorrectionSave) [OnGraphCorrectionStop](https://doc.ipesoft.com/display/D2DOCV21EN/OnGraphCorrectionStop)